$$
\begin{array}{ccc}\n & P & \rightarrow & DC \\
 & D & \rightarrow & \underline{H} \text{ID} \mid \varepsilon \\
 & C & \rightarrow & \underline{S} \text{I} = EC \mid \varepsilon \\
 & E & \rightarrow & T + E \mid T \\
 & F & \rightarrow & F \cdot T \mid F \\
 & T & \rightarrow & \underline{F} \cdot T \mid F \\
 & F & \rightarrow & \underline{E} \mid I \\
 & I & \rightarrow & \underline{A} \mid B \mid \ldots \mid Z\n\end{array}
$$

**#A #A#B \$A=B \$A=B+C\*D #A#B\$A=B #A#B#C#D\$A=B\$B=C+D**

- Todos os identificadores (I) utilizados nos comandos (C), tanto no lado esquerdo quanto do lado direito da atribuição, devem ser declarados antes do uso;
- Cada identificador só pode ser declarado uma única vez;

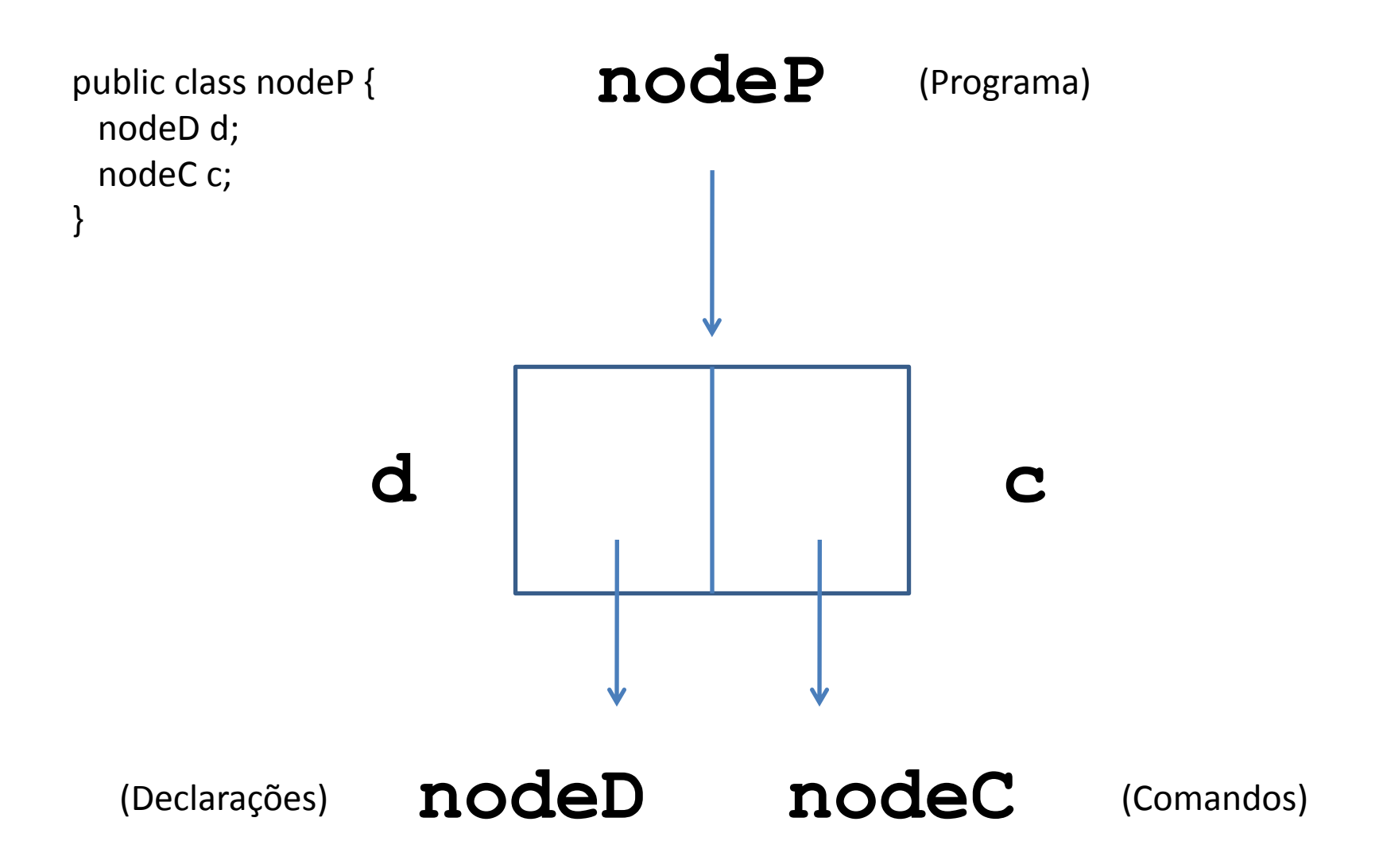

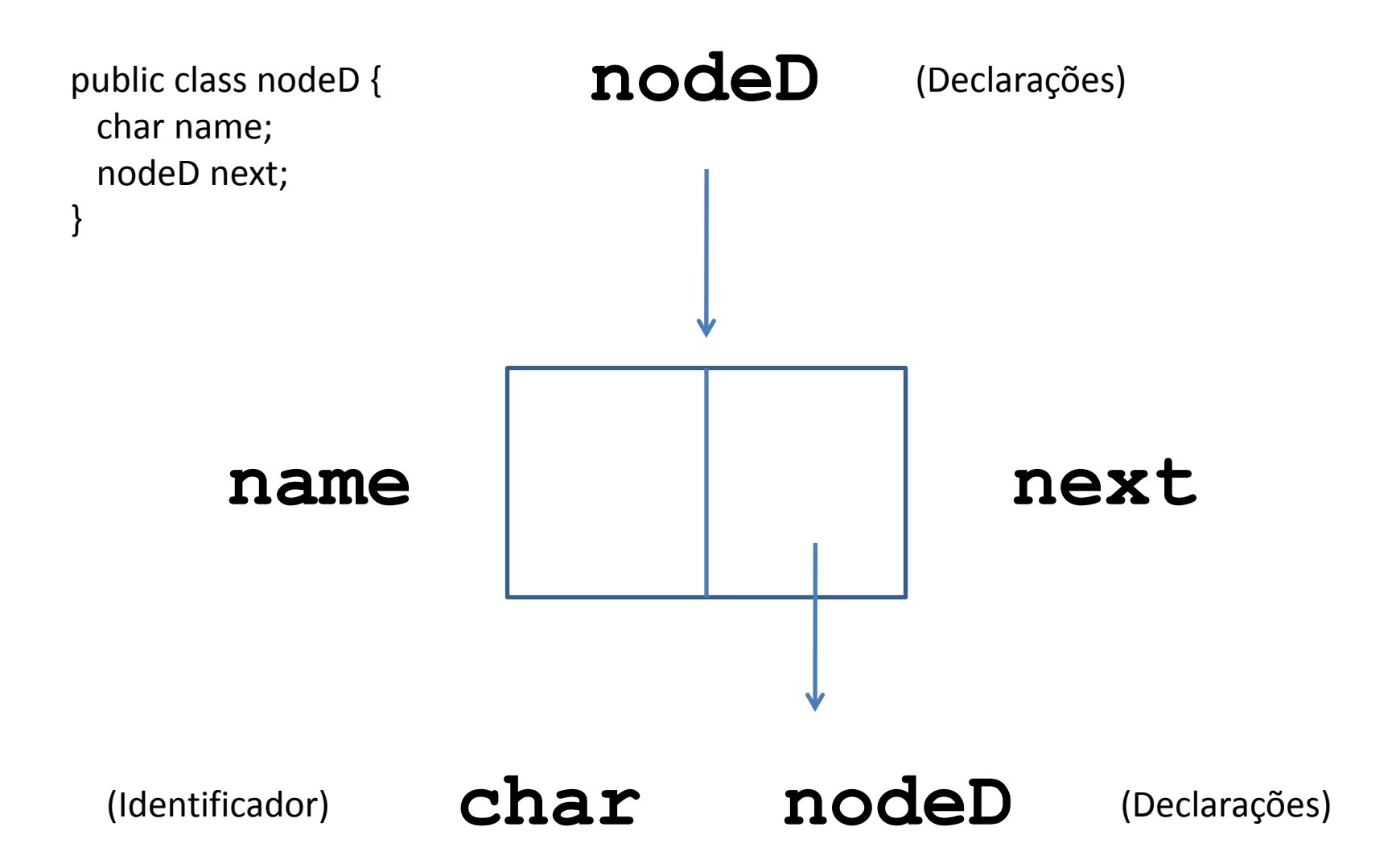

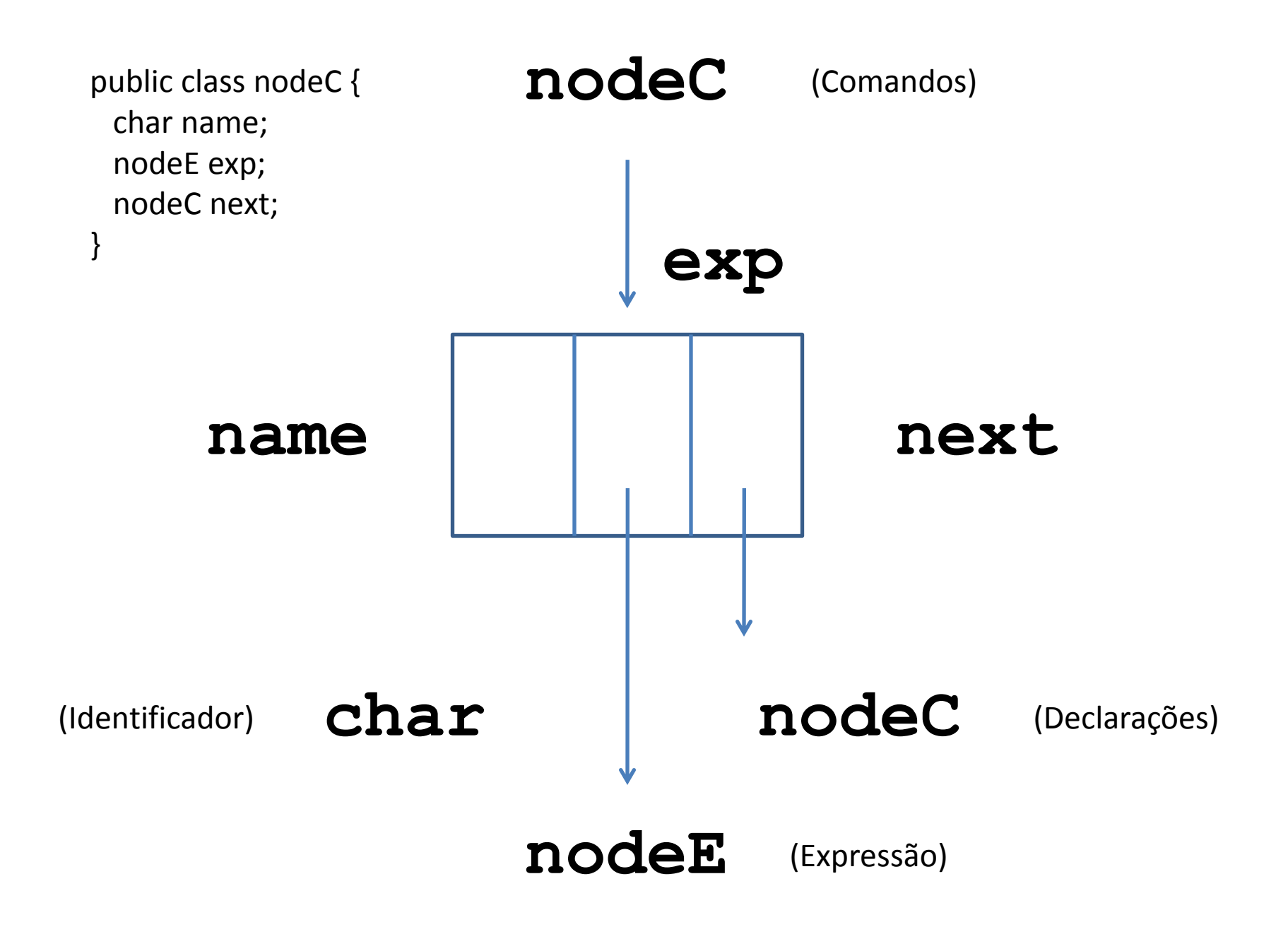

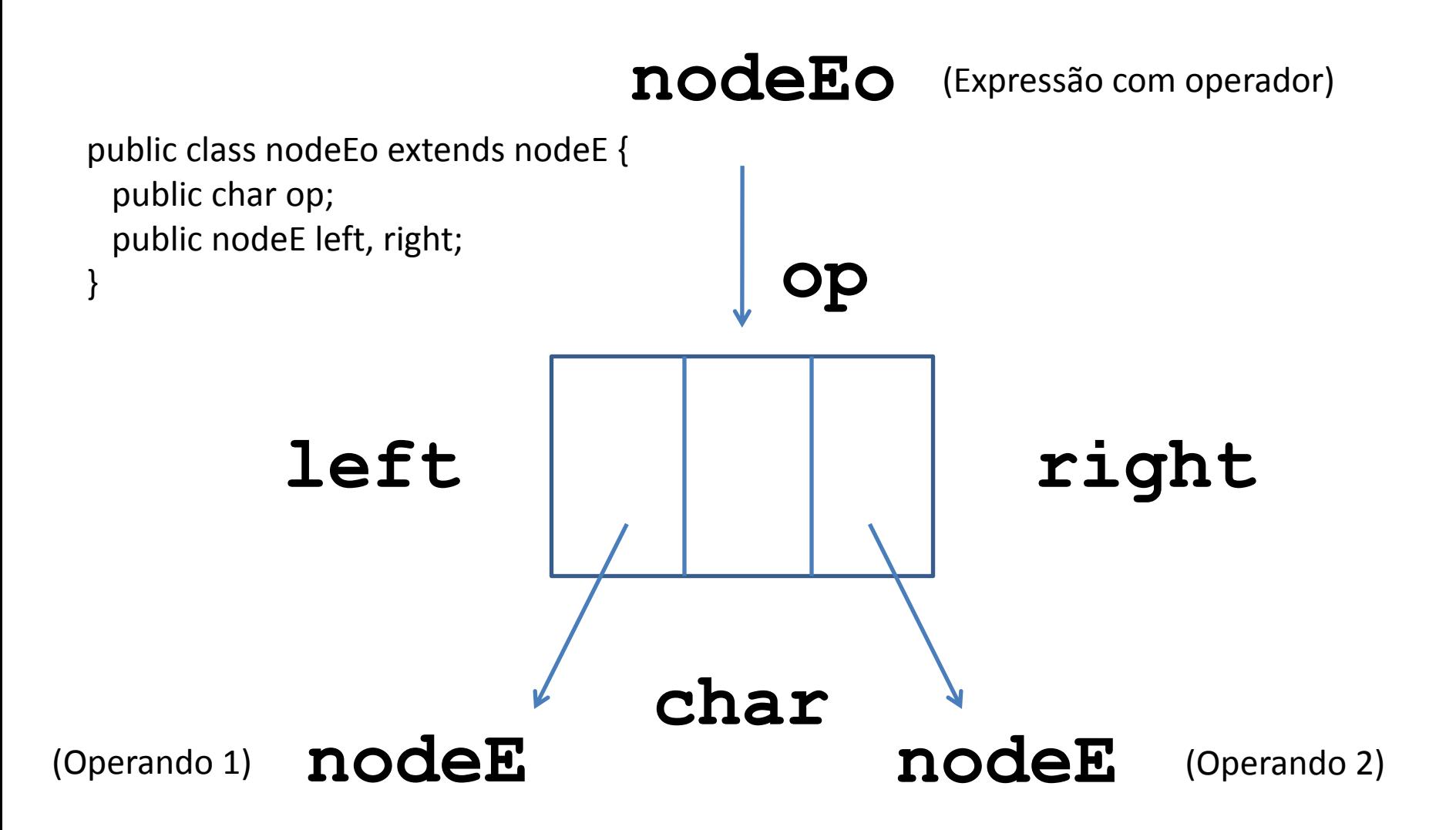

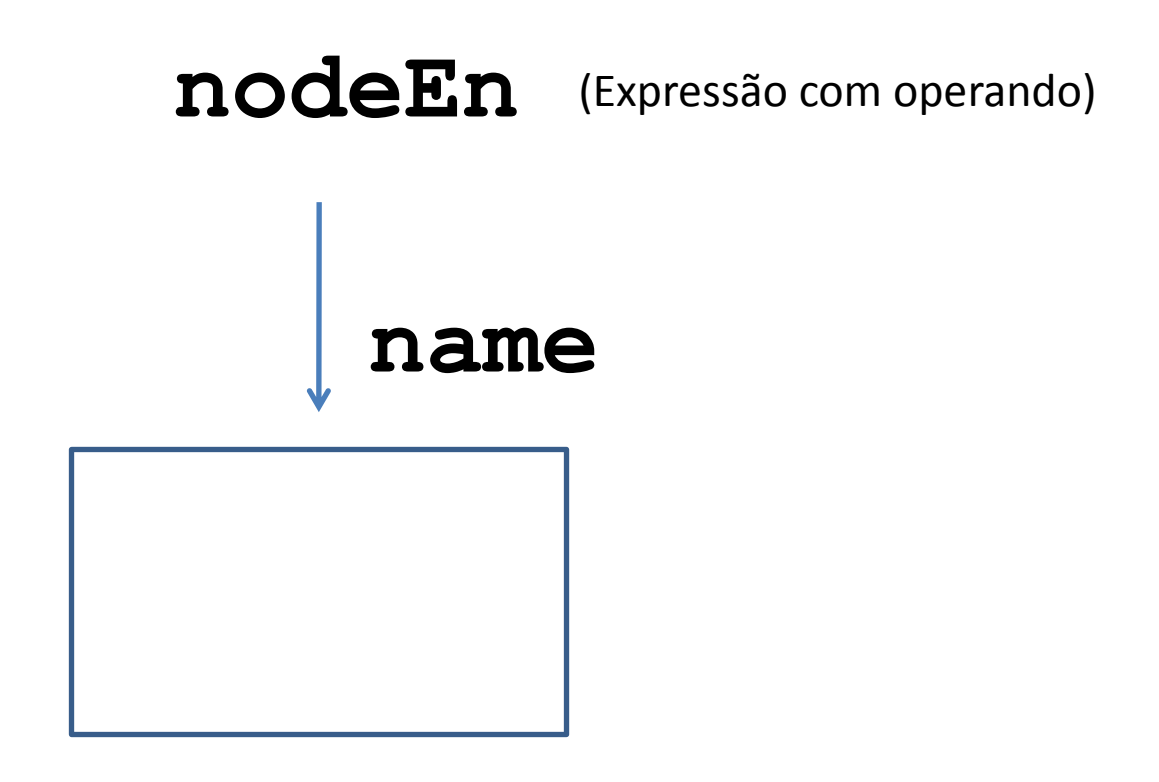

#### **char**

public class nodeEn extends nodeE { public char name; }

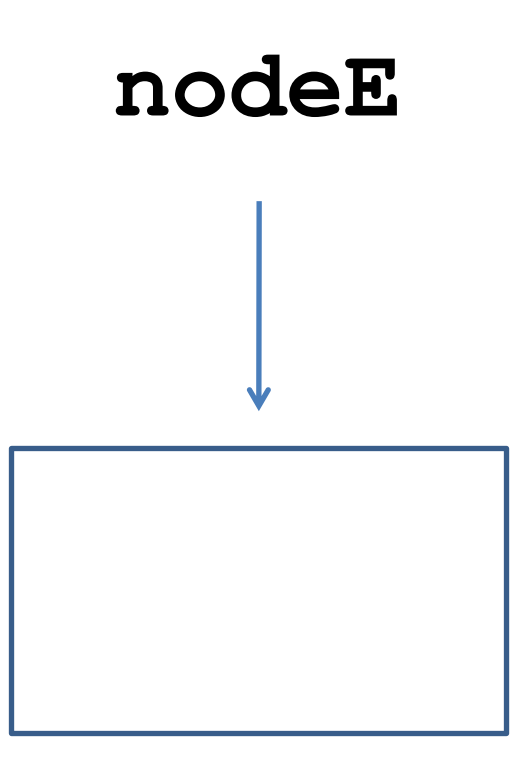

public abstract class nodeE { }

#### **#A#B#C\$A=B\$C=D+E\*F**

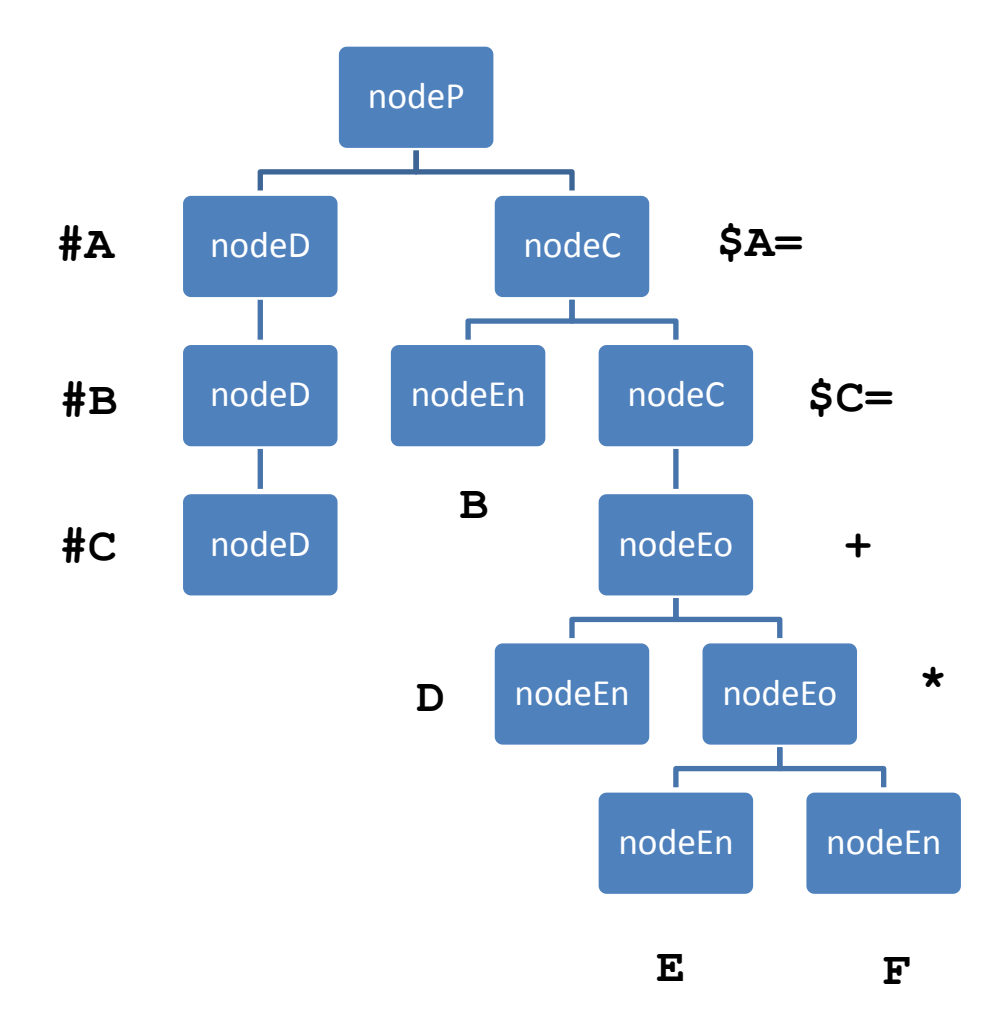

- 1.Montar o analisador sintático (classe Parser);
- 2.Montar a árvore de sintaxe (classes nodeP, nodeD, nodeC, nodeEo, nodeEn);
- 3.Implementar a interface Visitor;
- 4.Imprimir a árvore (classe Printer);
- 5.Fazer a análise de contexto (classe Checker);
- 6.Fazer a geração de código (classe Coder).

```
public class Parser {
nodeP parseP() {...}
nodeD parseD() {...}
nodeC parseC() {...}
nodeE parseE() {...}
nodeE parseT() {...}
nodeE parseF() {...}
char parseI() {...}
public nodeP parse(String arg){
   nodeP p;
```

```
System.out.println();
   System.out.println ("---> Iniciando analise sintatica");
init(arg);
p = parseP();
```

```
return p;
```
}

```
nodeP parseP(){
   nodeP p = new nodeP();
   p.d=parseD();
   p.c=parseC();
   if (i!=n) error();
   return p;
}
nodeD parseD(){
   nodeD first, last, d;
   first = null;last = null;while (token=='#') {
      takeIt(); 
      d = new nodeD();
      d.name = parseI();
      d.next = null;if (first==null) first=d;
         else last.next=d;
      last=d;
      }
   return first;
}
```

```
nodeC parseC(){
   nodeC first, last, c;
   first = null;last = null;while (token=='$') {
     takeIt();
      c = new nodeC();
      c.name = parseI();
      take ('=');c.\exp = \text{parseE}();
      c.next = null;if (first==null) first=c;
         else last.next=c;
      last=c;
   }
   return first;
}
```

```
nodeE parseE(){
      nodeE last;
      last = parseT();
      while (t\circ\text{ken}=='+') {
          takeIt();
          nodeEo current = new nodeEo();
          current.init ('+',last,parseT());
          last = current;}
      return last;
   }
nodeE parseT(){
      nodeE last;
      last = parseF();
      while (t\circ\text{ken}=='\cdot') {
          takeIt();
          nodeEo current = new nodeEo();
          current.init ('*', last, parseF());
          last = current;}
      return last;
   }
```

```
nodeE parseF(){
      nodeE e;
      if (token=='('){
            takeIt();
            e=parseE();
            take(')');
             }
         else {
              nodeEn ex = new nodeEn();
               ex.init (parseI());
              e=ex;
               }
      return e;
   }
char parseI(){
char d=' ';
if ((token>='A')&&(token<='Z')) {
   d = token;
   takeIt();
   }
else error();
return d;
}
```
- Permite desvincular a descrição de uma estrutura de dados da especificação das ações que devem ser executadas sobre a mesma;
- Através da INTERFACE, torna-se obrigatória a implementação da ação a ser executada para todos os nós que compõem a estrutura de dados em questão.

# Como implementar?

- 1. Criar uma INTERFACE com métodos abstratos de visitação para todos os nós da árvore:
	- a) Todos os nós da árvore deverão estar associados ao seu correspondente método de visitação;
	- b) O nome do método deverá fazer referência ao tipo de nó visitado;
	- c) O método deverá receber como argumento um objeto correspondente ao tipo de nó visitado.

```
public class Compiler{
```

```
public static void main(String args[]){
   nodeP p; 
   Parser parser = new Parser();
   Printer printer = new Printer();
   Checker checker = new Checker();
   Coder coder = new Coder();
   p = parser.parse(args[0]);
   printer.print(p);
   checker.check(p);
   coder.code(p);
   }
```
public interface Visitor {

}

public void visitP (nodeP p); public void visitD (nodeD d); public void visitC (nodeC c); public void visitEn (nodeEn e); public void visitEo (nodeEo e);

- 2. Acrescentar, em todas classes que representam os nós da árvore, um método de visitação:
	- a) Todos os métodos deverão ter o mesmo nome;
	- b) Todos os métodos deverão receber como argumento um objeto da classe Visitor;
	- c) O corpo desses métodos será composto por um único comando, responsável pela chamada no método de visitação específico, no argumento, conforme o tipo de nó em questão.

```
public class nodeP {
   nodeD d;
   nodeC c;
   public void visit (Visitor v){
      v.visitP(this);
      }
```

```
public class nodeD {
```

```
char name;
nodeD next;
```

```
public void visit (Visitor v) {
   v.visitD(this);
   }
```

```
public class nodeC {
```

```
char name;
nodeE exp;
nodeC next;
public void visit (Visitor v) {
   v.visitC(this);
   }
```
public abstract class nodeE {

public abstract void visit (Visitor v);

```
public class nodeEo extends nodeE {
```

```
public char op; 
public nodeE left, right;
public void init (char o, nodeE l, nodeE r) {
   op=o;
   left=l;
   right=r;
   }
public void visit (Visitor v) {
   v.visitEo (this);
   }
```

```
public class nodeEn extends nodeE {
```

```
public char name; 
public void init (char n) {
   name=n;
   }
public void visit (Visitor v) {
   v.visitEn (this);
   }
```
- 3. Para cada tipo de operação diferente que se deseje executar sobre a árvore (impressão, análise de contexto, geração de código etc), criar uma nova classe que implementa a interface VISITOR:
	- a) Todas as classes assim especificadas deverão conter implementações para todos os métodos relacionados na interface;
	- b) Cada método é responsável por executar a operação requerida sobre o particular tipo de nó a quel ele se refere;
	- c) Quando a ação de um método sobre um nó depender da execução de ação de natureza semelhante sobre outros nós a ele vinculados, o método em questão deverá invocar a aplicação dos correspondentes métodos de visitação para os respectivos nós;
	- d) A referência THIS deverá ser passada como argumento em toda chamada de métodos de visitação.

public class Printer implements Visitor {

```
public void visitP (nodeP p) {...}
public void visitD (nodeD d) {...}
public void visitC (nodeC c) {...}
public void visitE (nodeE e) {...}
public void visitEo (nodeEo e) {...}
public void visitEn (nodeEn e) {...}
public void print (nodeP p) {
   System.out.println ("---> Iniciando impressao da arvore");
   p.visit (this);
}
```

```
public void visitP (nodeP p) {
```

```
if (p!=null) {
   if (p.d!=null) p.d.visit(this);
   if (p.c!=null) p.c.visit(this);
   }
```

```
public void visitD (nodeD d) {
      if (d!=null) {
         System.out.println ("#"+d.name);
         if (d.next!=null) {
            i++;indent();
            d.next.visit (this);
            i--;}
         }
   }
```

```
public void visitC (nodeC c) {
      if (c != null) {
         System.out.println ("$"+c.name);
         c.exp.visit(this);
         if (c.next!=null) {
            i++;indent();
            c.next.visit (this);
            i--;}
         } 
   }
```

```
public void visitE (nodeE e) {
      if (e!=null) {
         if (e instanceof nodeEo) ((nodeEo) 
e).visit (this);
            else ((nodeEn) e).visit (this);
         }
   }
```

```
public void visitEo (nodeEo e) {
      i++;indent();
      System.out.println (e.op);
      e.left.visit (this);
      e.right.visit (this);
      i--;}
```

```
public void visitEn (nodeEn e) {
      i++;indent();
      System.out.println (e.name);
      i--;}
```
- 4. Para iniciar, o programa principal deverá:
	- a) Instanciar cada uma das classes que implementam a interface VISITOR;
	- b) Invocar o método inicial de cada classe.

```
public class Compiler{
```

```
public static void main(String args[]){
   nodeP p; 
   Parser parser = new Parser();
   Printer printer = new Printer();
   Checker checker = new Checker();
   Coder coder = new Coder();
   p = parser.parse(args[0]);
   printer.print(p);
   checker.check(p);
   coder.code(p);
   }
```
# Como funciona?

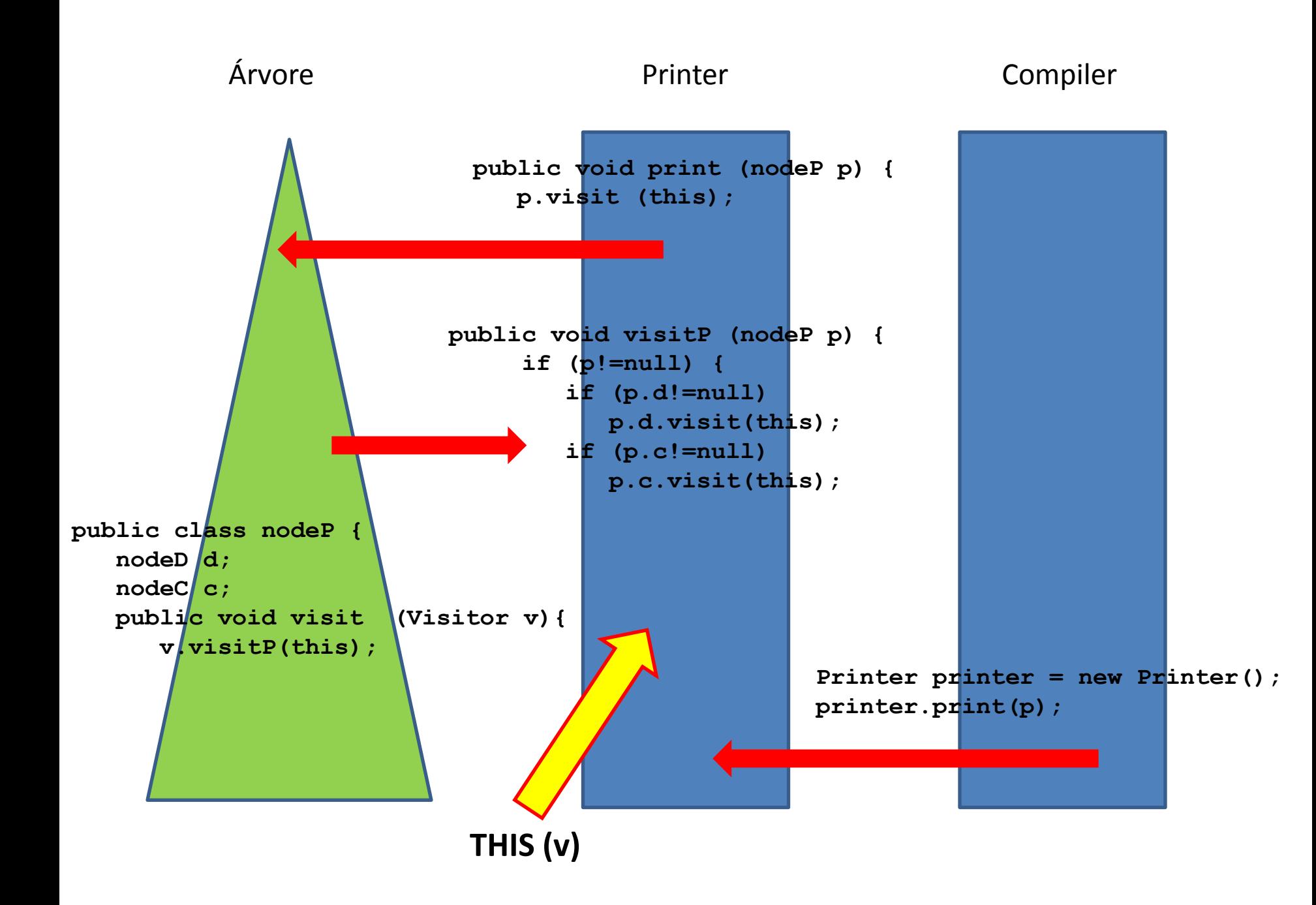

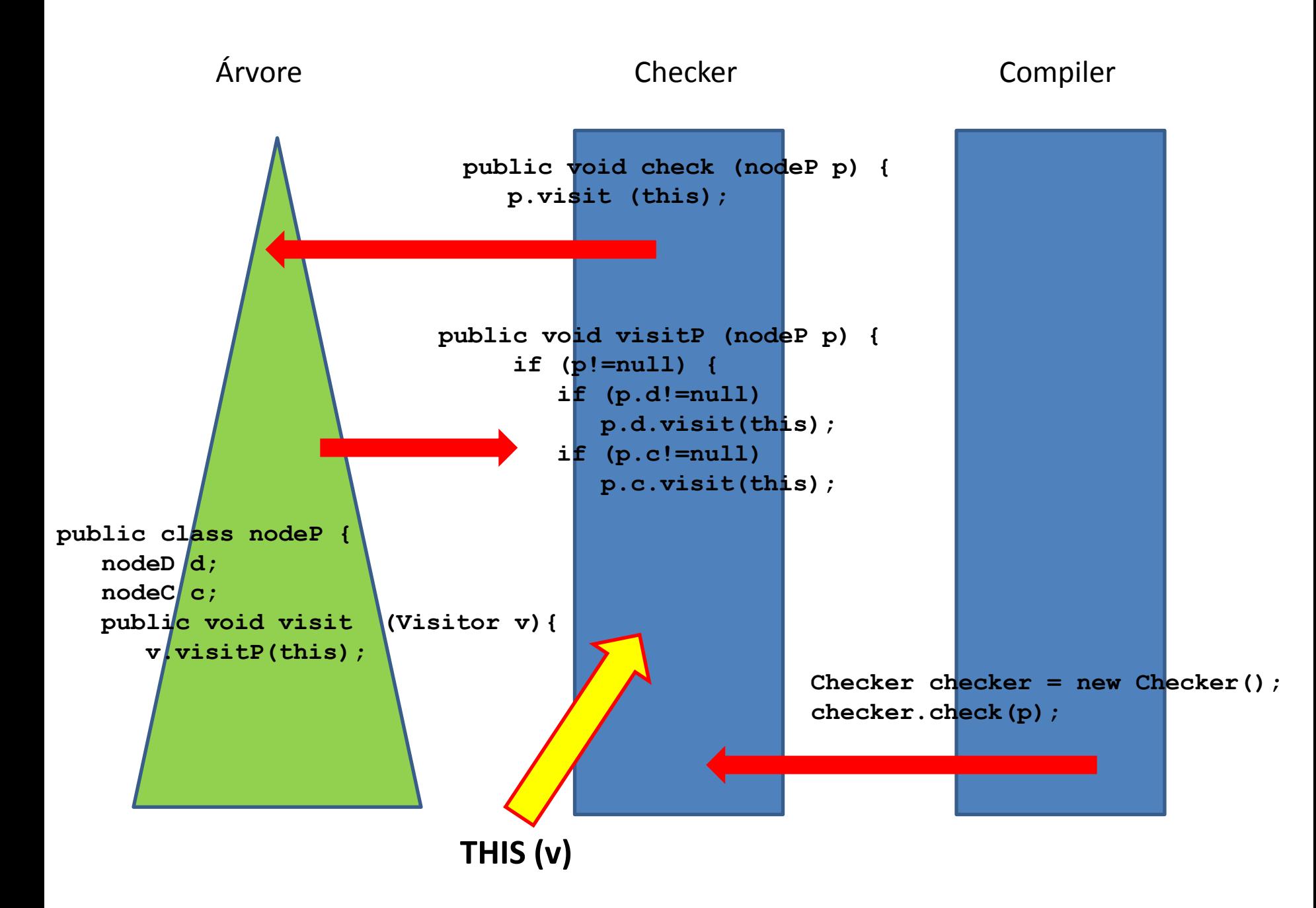

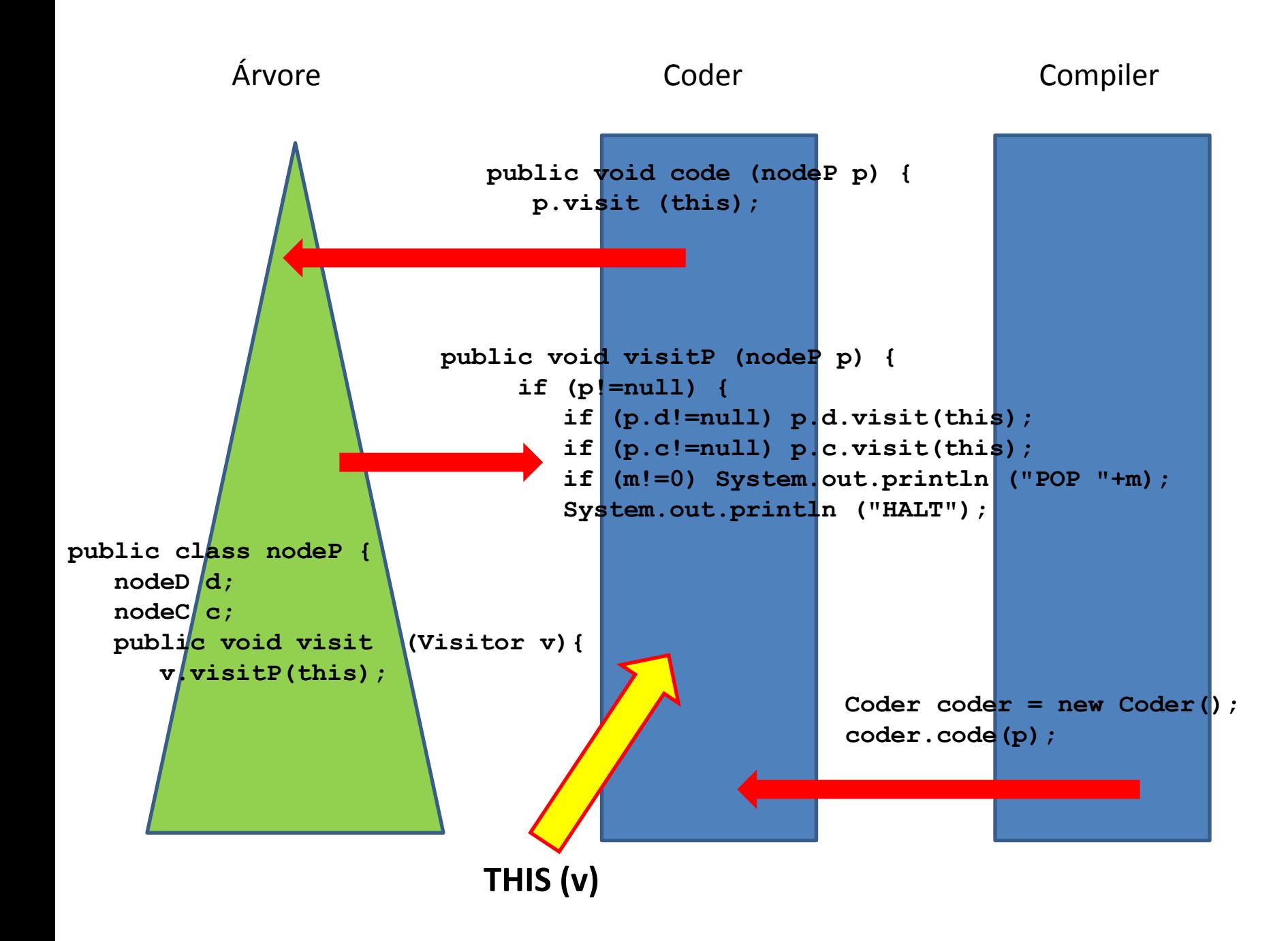

 $\Box$ e x **RES** Prompt de Comando  $\blacktriangle$ C:\Users\Marcus Ramos\Documents\Compiladores\Mini>java Compiler #A#B#C#D\$A=B+C\*D ---> Iniciando analise sintatica Analisando #A#B#C#D\$A=B+C\*D com 16 caracteres ---> Iniciando impressao da arvore #A  $#B$  $|$ #C  $|#D$ **SΑ**  $|B$  $\mathbf{g}_t$ ١c **D** ---> Iniciando identificacao de nomes ---> Iniciando geracao de codigo PUSH<sub>1</sub> PUSH<sub>1</sub> PUSH 1 PUSH 1 LOAD B LOAD C LOAD D CALL \* CALL + STORE A POP<sub>4</sub> **HALT** C:\Users\Marcus Ramos\Documents\Compiladores\Mini>